#### **Komunikace po sériovém kanále USART**

*Navrhněte v jazyce C program realizující přenos a zobrazení číselné informace na čtyřmístném displeji z předchozí úlohy. Znaky budou zadávány v programu terminál v počítači PC. Přijatá informace v ASCII kódu se bude na displeji posouvat zleva doprava. Nově přijaté číslo bude okamžitě zobrazeno na displeji. Pokud se přijmou více než 4 čísla, budou se přepisovat zleva doprava.*

#### **Bonus**

 *Přijaté číslo může být i desetinné (od 0.000 do 9999) s pouze jednou desetinnou tečkou. Přijaté číslo se zobrazí až po přijetí znaku nového řádku \n (0x0A). V případě přijetí jiného znaku než čísla a případně další desetinné tečky se na displeji zobrazí Err.*

## **SÉRIOVÝ KANÁL USART A JEHO POUŽITÍ - OBECNĚ**

Stále používaným způsobem komunikace mezi mikroprocesory<br>nebo mikroprocesorem a zařízením je **asynchronní sério**v**á** nebo mikroprocesorem <sup>a</sup> zařízením je **asynchronní sériová komunikace**(**UART**). Komunikace může být realizována:

- ◆ Přímo mezi procesory na PCB v úrovních TTL.
- ◆ Po komunikačních sběrnicích RS232 (na ústupu), RS422 nebo<br>RS485 případně po sběrnici USB RS485, případně po sběrnici USB.

Rozhraní UART (USART) je procesorem podporováno v úrovních<br>TTL sběrnice RS232 pracuje s úrovněmi +(6–15)V Přechod mezi TTL, sběrnice RS232 pracuje <sup>s</sup> úrovněmi ±(6<sup>÷</sup>15)V. Přechod mezi úrovněmi zajišťuje převodník úrovní. Pro rozhraní UART je to<br>MAX222(2) Obrod dvojnésebí penéjecího penětí a vytvoří penětí s MAX232(3). Obvod dvojnásobí napájecího napětí <sup>a</sup> vytvoří napětí <sup>s</sup> opačnou polaritou (+10/6,6V <sup>a</sup> -10/6,6V).

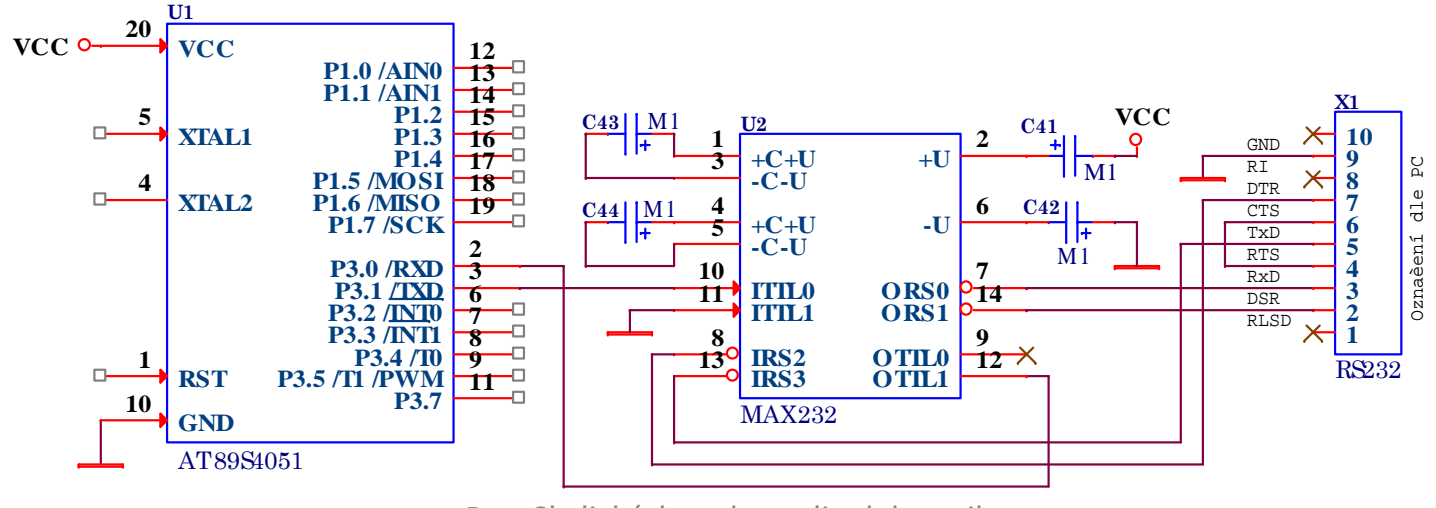

# **SÉRIOVÝ KANÁL USART A JEHO POUŽITÍ - OBECNĚ**

- Komunikace po sběrnici RS232 se realizuje <sup>v</sup> minimální variantě pomocí <sup>3</sup> vodičů RxD, TxD <sup>a</sup> Zem. Norma pro komunikaci stanovuje maximální vzdálenost zařízení na 15[m] při komunikační rychlosti 20kb.
- **\*** Komunikaci po RS422 (Full-duplex) zajišťuje celkem 4(5) vodičů<br>(symetrický pár pro vysílání a příjem) a zem. Převodník mezi (symetrický pár pro vysílání <sup>a</sup> příjem) <sup>a</sup> zem. Převodník mezi rozhraními bývá často nahrazen dvěma převodníky RS485. Maximální vzdálenost je <sup>1200</sup> [m] při rychlosti 10Mb.
- ◆ V případě RS485 (Half-duplex) je potřeba jeden symetrický pár<br>a případně zem Převod mezi rozhraními zajišťuje jeden <sup>a</sup> případně zem. Převod mezi rozhraními zajišťuje jeden převodník RS485. Vzdálenost <sup>a</sup> komunikační rychlost je stejná jako <sup>u</sup> RS422.

#### **Pozor na rozdíl zemních potenciálů.**

\* Komunikační rozhraní USB podporují procesory buď přímo nebo<br>ie tvořeno převodníky RS232⇔USB nebo FIFO⇔USB je tvořeno převodníky RS232 <sup>⇔</sup>USB nebo FIFO⇔USB. Maximální vzdálenost komunikace bez další podpory je <sup>6</sup> [m] na rychlosti dané typem sběrnice. (USB1.1, USB2.0, USB3.0,<br>USB3.1) USB3.1).

# **SÉRIOVÝ KANÁL USART A JEHO MOŽNOSTI NA PROCESORU ARM**

Univerzální sériový asynchronní přijímač a vysílač (USART) nabízí řadu možností komunikace s externími zařízeními. Výměna dat může být **full-duplex** nebo **half-duplex** při asynchronní nebo synchronní komunikaci s širokým rozsahem přenosových rychlostí generovaných fraktálním generátorem. Rozhraní umožňuje:

- ❖ Sběrnici LIN nová asynchronní sériová sběrnice používající ke<br>komunikaci, po jednom vodiči k připojeným zařízením komunikaci po jednom vodiči k připojeným zařízením
- ❖ Smartcard Protocol<br>◆ L-DA Gaseral data
- $\cdot$ IrDA (infrared data association) se SIR enkodérem podporujícím<br>infračoruový přepos 3/16 infračervený přenos 3/16
- Half-duplex synchronní komunikaci s vodiči DATA a CLK
- ◆ Half-duplex jednodrátovou komunikaci
- ◆ Full-duplex asynchronní komunikaci s modemovou podporou<br>◆ Pull-ouris wealtimes serves lementi ser
- ◆ Podporuje multiprocesorou komunikaci<br>◆ NDZ
- \* NRZ standardní formát (Mark/Space)
- ◆ Vysokorychlostní datovou komunikaci pomocí DMA pro více bufferovou komunikaci

# **SÉRIOVÝ KANÁL USART A JEHO MOŽNOSTI NA PROCESORU ARM**

Jednotka sériového přenosu umožňuje:

- Konfigurovatelné převzorkování 16 nebo 8 pro spolehlivé<br>zajištění přeposové rychlosti a toleranci hodinového signálu zajištění přenosové rychlosti <sup>a</sup> toleranci hodinového signálu
- Fraktální generátor přenosové rychlosti umožňující až 4 Mbit/s<br>Rokud APR frekvence je 32 MHz a převzorkování 8 pokud APB frekvence je <sup>32</sup> MHz <sup>a</sup> převzorkování <sup>8</sup>
- ◆ Programovatelnou délku slova 8 a 9 bitů s 1 nebo 2 stop bity<br>◆ Funkci pro edecílání a detekci zlemu (LIN Mester) a 12 b
- Funkci pro odesílání <sup>a</sup> detekci zlomu (LIN Master) <sup>a</sup> 13-bitové přerušení, detekci přerušení (10/11), pokud je <sup>u</sup> funkce USART nakonfigurována pro LIN
- ❖ Hodinový signál pro synchronní přenos<br>❖ Funkci emulace činové karty reghran
- \* Funkci emulace čipové karty rozhraní definované v SmartCard<br>normě ISO 7816-3 s 0 5 −1 5 ston-bitem normě ISO 7816-3 s 0,5, 1,5 stop-bitem<br>Uli 14 kvé – žijetéck technologie k site
- Ukládání přijatých/odeslaných bajtů do rezervované SRAMpomocí DMA
- \* Separátní bity pro povolení vysílání a přijímání<br>\* Dispervie těmite indikátery přepecu
- *❖ Disponuje těmito indikátory přenosu*<br>
 Přijímací buffor je plaví
	- ♣ Přijímací buffer je plný
	- ♣ Vysílací buffer je prázdný
- ♣ Ukončení přenosu<br><sub>FEL ČVUT</sub>

FEL ČVUT **FEL ČVUT** 

- \* Kontrola parity<br>Concretivé
	- ♣ Generování paritního bitu pro vysílání
	- **♣** Kontrola parity při příjmu
- $\bullet$  Čtyři chybové indikátory
	- ♣ Chyba přetečení (Overrun error) ♣ Detekce šumu
	- ♣ Chyba rámce (Frame error)
- \* Deset zdrojů přerušení s indikátory<br>• Změne CTS
	- ♣ Změna CTS
	- ♣ Vysílací registr prázdný
	- ♣ Přijímající registr plný
	- ♣ Chyba přetečení
	- ♣ Chyba šumu
- ♣ Chyba parity (Parity error)
- **♣** LIN break detection
- ♣ Přenos dokončen
- ♣ Nečinné vedení Idle
- ♣ Chyba rámce
- ♣ Chyba parity
- $\bullet$  Komunikace s více procesory vstup do režimu ztlumení, pokud nedošlo ke shodě v adrese nedošlo ke shodě <sup>v</sup> adrese
- Probuzení <sup>z</sup> režimu ztlumení (při detekci nečinné linky nebo detekce adresy. Dva režimy probuzení přijímače:
	- ♣ bit adresy (MSB, <sup>9</sup> bit) ♣ linka <sup>v</sup> nečinnosti

### **SÉRIOVÝ KANÁL USART NA PROCESORU ARM**

Komunikace mezi zařízeními se uskutečňuje přes vývody RX a TX. RX slouží pro příjem, který je převzorkováván pro případ přicházejících dat poškozených šumem. Vývod TX slouží k vysílání sériové komunikace a není-li co přenášet je TX v úrovni log.1. V normálním režimu USART přenáší TX a RX sériová data jako rámce obsahující:

Nečinnou linku před přenosem nebo příjmem

Startovací bit

- Datové slovo (8 nebo 9 bitů) od nejnižšího bitu k nejvyššímu.Devátý bit může představovat paritní bit nebo identifikovat v multiprocesorové komunikaci data a adresy.
- $\cdot$ Stop bit v délce 0,5,1, 1,5, 2 násobku přenášeného bitu

**Vlastnosti tohoto rámce** určují následující registry:

- Přenosovou rychlost určuje fraktální generátor s 12bitovou mantisou a 4bitovým zlomkem uloženou v registru (USART\_BRR)
- Stavový registr (USART\_SR)
- Datový register (USART\_DR)

# **Registr přenosové rychlosti (USART\_BRR )**

Bit 15:4 **DIV\_Mantissa[11:0]** – těchto 12 bitů definuje celou část dělícího poměru USARTDIV

Bit 3:0 **DIV\_Fraction[3:0**] - zbytek (mantisu) USARTDIV. Když bude OVER8=1, pak nejvyšší bit DIV\_Fraction (3 bit) se nebere v úvahu a musí být nulový.

**USARTDIV je číslo** bez znaménka s pevnou desetinnou čárkou uložené v registru USART\_BRR. Přenosová rychlost příjmu a vysílání (Rx a Tx) je stejná naprogramováním hodnot Mantissa <sup>a</sup> Fraction. Standardní přenosová rychlost USART (i SPI) je dán rovnicí

$$
Tx i Rx = \frac{f_{CK}}{8*(2 - OVER8)*USARTDIV}
$$

Přenosová rychlost v Smartcard, LIN a IrDa módu dána

$$
Tx i Rx = \frac{f_{CK}}{16 * USARTDIV}
$$

Příklad: Pro OVER8=0, Mantissa = 27 a DIV Fraction = 12 Odtud hodnota registru bude USART\_BRR = 0x1BC, Výpočet dělícího poměru získáme takto:Mantisa (USARTDIV) = 27 $Fraction (USARTDIV) = 12/16 = 0.75$ 

```
IISARTDIV = 27.75.
```
Při opačném převodu USARTDIV na USART\_BRR je potřeba zaokrouhlení na nejbližší hodnotu  $\approx 0.97*16=16 \approx (mantissa+1)$ ,0.

## **Datový registr (USART\_DR)**

Bit 8:0 **DR[8:0]** Registry pro příjem (RDR) a vysílání (TDR) datových znaků. Přijaté znaky = čtení, zápis = vysílané znaky.

## **SÉRIOVÝ KANÁL NASTAVENÍ A OBSLUHA**

Po nastavení USART je potřeba signály RX a TX spojit s příslušným I/O vývodem procesoru. Na které vývody může být signál daného sériového kanálu připojen určuje tabulka v manuále procesoru.Vybraný vývod je třeba konfigurovat na **alternativní funkci** a dále uložit do registrů AFRL nebo AFRH hodnotu alternativní funkce k vybranému vývodu (viz. ukázka v předchozí úloze).

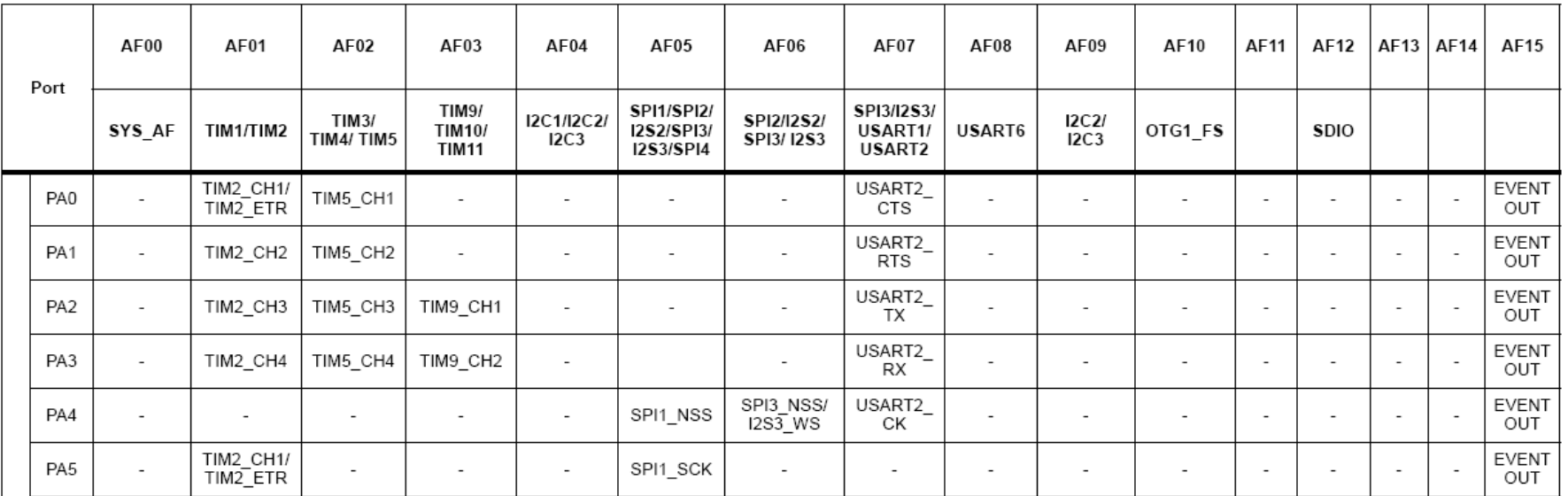

Komunikace po USART mezi deskou NUCLEO a počítačem PC bude probíhat přes debug rozhraní ST link po USB rozhraní.

# **SÉRIOVÝ KANÁL NASTAVENÍ A OBSLUHA**

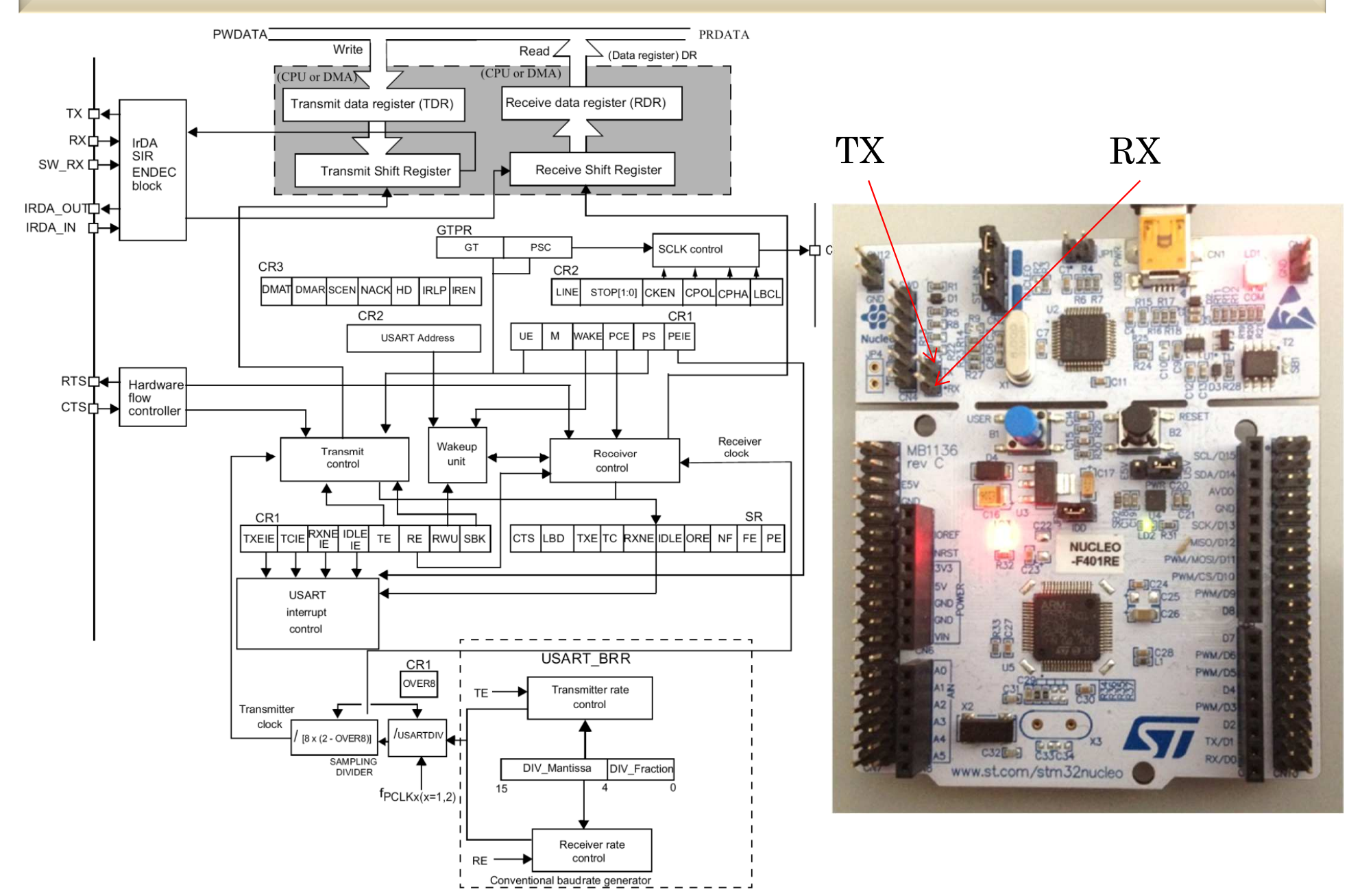

#### **SÉRIOVÝ KANÁL NASTAVENÍ A OBSLUHA**

```
void serial2Init(void){<br>RCC->APB1ENR|=RCC APB1ENR USART2EN; // Povoleni hodin na UART2
                                             // USART2 je připojený k USB
    RCC->APBIENR = RCC APB1ENR USART2EN;
                                             // Povoleni rozhraní USART2
    USART2->CRI|=USARTCR1~UE;USART2->CR1|=USARTCR1/RE- -
                                             // Povoleni přijmu
    USART2->CR1|=USART CR1 TE;

USART2->BRR = 0xD05; // Nastaveni rychlosti na 9600 pro APB1=32MHzRCC->AHBENR |= RCC_AHBENR_GPIOAEN; // Povoleni hodinového signálu pro bránu GPIOA//setbit(RCC->AHB1ENR, 0); // Nastaveni hodin portu A// Nastavení stavu po resetu
    GPIOA->MODER&= ~GPIO-MODER MODERLO
GPIOA->MODER|= GPIO_MODER_MODER2_1; // Nastavení alternativní funkce pro PA.2//setbit(GPIOA->MODER, 5); // Alternativní funkce pro PA.2GPIOA->MODER&= ~GPIO MODER MODER3; // Nastavení stavu po resetu

GPIOA->MODER|= GPIO_MODER_MODER3_1; // Nastavení alternativní funkce pro PA.3 //setbit(GPIOA->MODER, 7); // Alternativní funkce pro PA.3GPIOA->AFR[0] |= GPIO_AFRL_AFRL2&0x0700; // Nastaveni alternativní funkce pro USART2_TX<br>//GPIOA->AFR[0] = 0x0700; // Alternativní funkce AF7 na vývod PA2
                                            // Alternativní funkce AF7 na vývod PA2

GPIOA->AFR[0] |= GPIO_AFRL_AFRL3&0x7000; // Nastaveni alternativní funkce pro USART2_RX
    //GPIOA->AFR[0] | = 0x07 \ll 12; // Alternativní funkce AF7 na vývod PA3
}void vysli_znak(char znak) { // Vysílání znaku s programovou obsluhou
    while ((USART2->SR) & USART SR TXE) == 0);// Cekej na vyprázdnění vysílacího buffru
    //while (!getbit(USART2->SR,7));
    USART2->DR = znak; // Zápis znaku}char prijem_znaku(void) {
     while (((USART2->SR)&USART_SR_RXNE)==0); // Cekej na p
říjem znaku //while (!getbit(USART2->SR,5));
    return (USART2->DR);
                                                 řečtení přijatého znaku}
```
FEL ČVUT